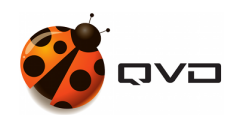

LA GUÍA RÁPIDA PARA LINUX CENTOS DE

# Instalación de QVD 4.2

QVD DOCUMENTATION

<documentation@theqvd.com>

July 9, 2020

## **Contents**

Producto QVD 4.2 Virtual Deckard Equipo QVD Docs [<documentation@theqvd.com>](mailto:documentation@theqvd.com) [Aviso legal](http://theqvd.com/wp-content/uploads/2016/09/Aviso_legal_QVD_es-1.pdf)

## **Resumen**

En el presente documento se registra un listado de las urls de los repositorios para cada plataforma

## **CentOS 7.8**

### **URL del repositorio**

<http://theqvd.com/packages/centos/7.8/QVD-4.2.0/>

#### **Preinstalación de llave publica**

root@myserver:~# rpm --import https://www.theqvd.com/packages/key/public.key

### **Agregar repositorio:**

root@myserver:~# yum-config-manager --add-repo http://theqvd.com/packages/centos/7.8/QVD ←-  $-4.2.0/$ root@myserver:~# yum update

### **Ubuntu 18.04**

### **URL del repositorio**

<http://theqvd.com/packages/ubuntu-bionic>

#### **Preinstalación de llave publica**

```
root@myserver:~# wget -qO - https://www.theqvd.com/packages/key/public.key | sudo apt-key
   add -
```
### **Agregar repositorio:**

```
root@myserver:~# echo "deb http://theqvd.com/packages/ubuntu-bionic QVD-4.2.0 main" > \
                 /etc/apt/sources.list.d/qvd.list
root@myserver:~# apt-get update
```
## **Otros paquetes**

### **Postgres 10**

[https://download.postgresql.org/pub/repos/yum/reporpms/EL-7-x86\\_64/pgdg-redhat-repo-latest.noarch.rpm](https://download.postgresql.org/pub/repos/yum/reporpms/EL-7-x86_64/pgdg-redhat-repo-latest.noarch.rpm) [Menú Principal](../index.html)